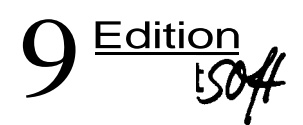

Prof. Dr.-Ing. habil. Hans-Burkhard Horlacher Prof. Dr. Horst-Joachim Lüdecke

## **Strömungsberechnung für Rohrsysteme**

Berechnung stationärer und transienter Strömung in Rohrsystemen für Wasser, Abwasser, industrielle Flüssigkeiten und Gase. Auslegung von Dämpfungsmaßnahmen gegen unzulässige dynamische Drücke. Mit PC-Übungsbeispielen

2., völlig neu bearbeitete und erweiterte Auflage

**expertiUjJverlag**

Mit Internetanbindung

## **Inhaltsverzeichnis**

## Vorwort

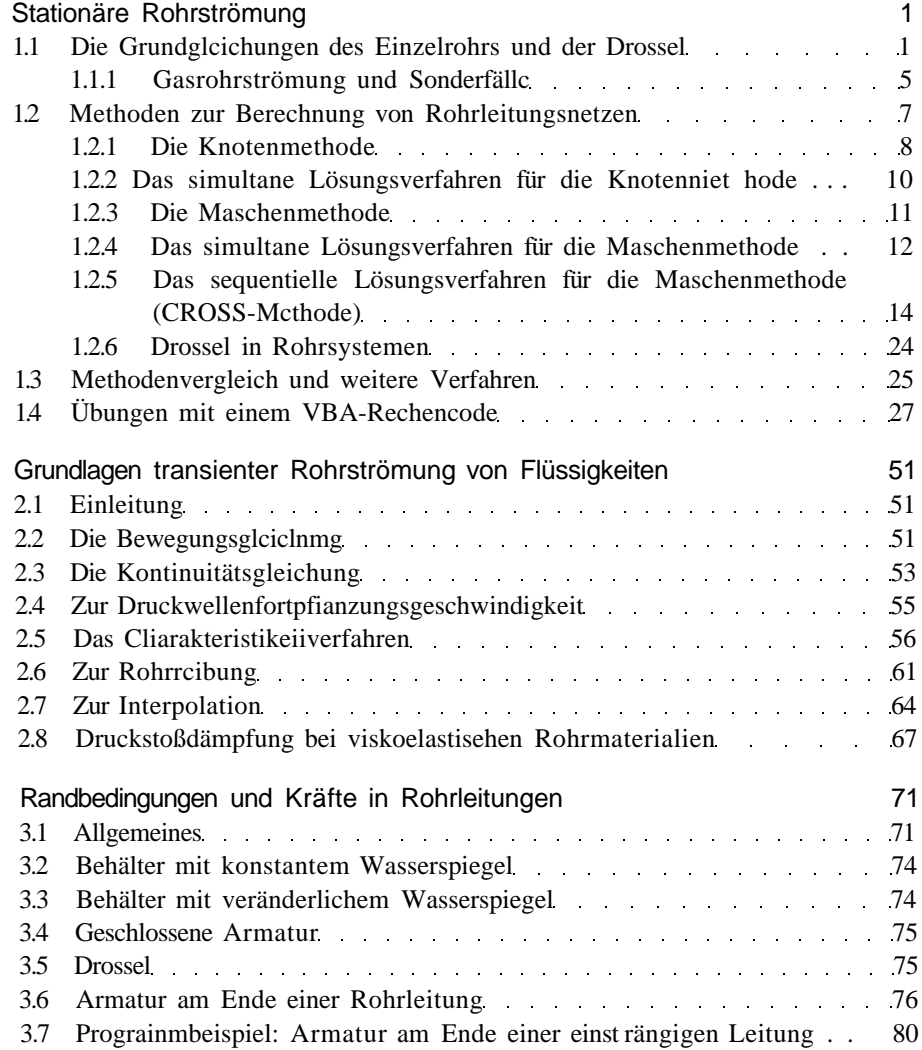

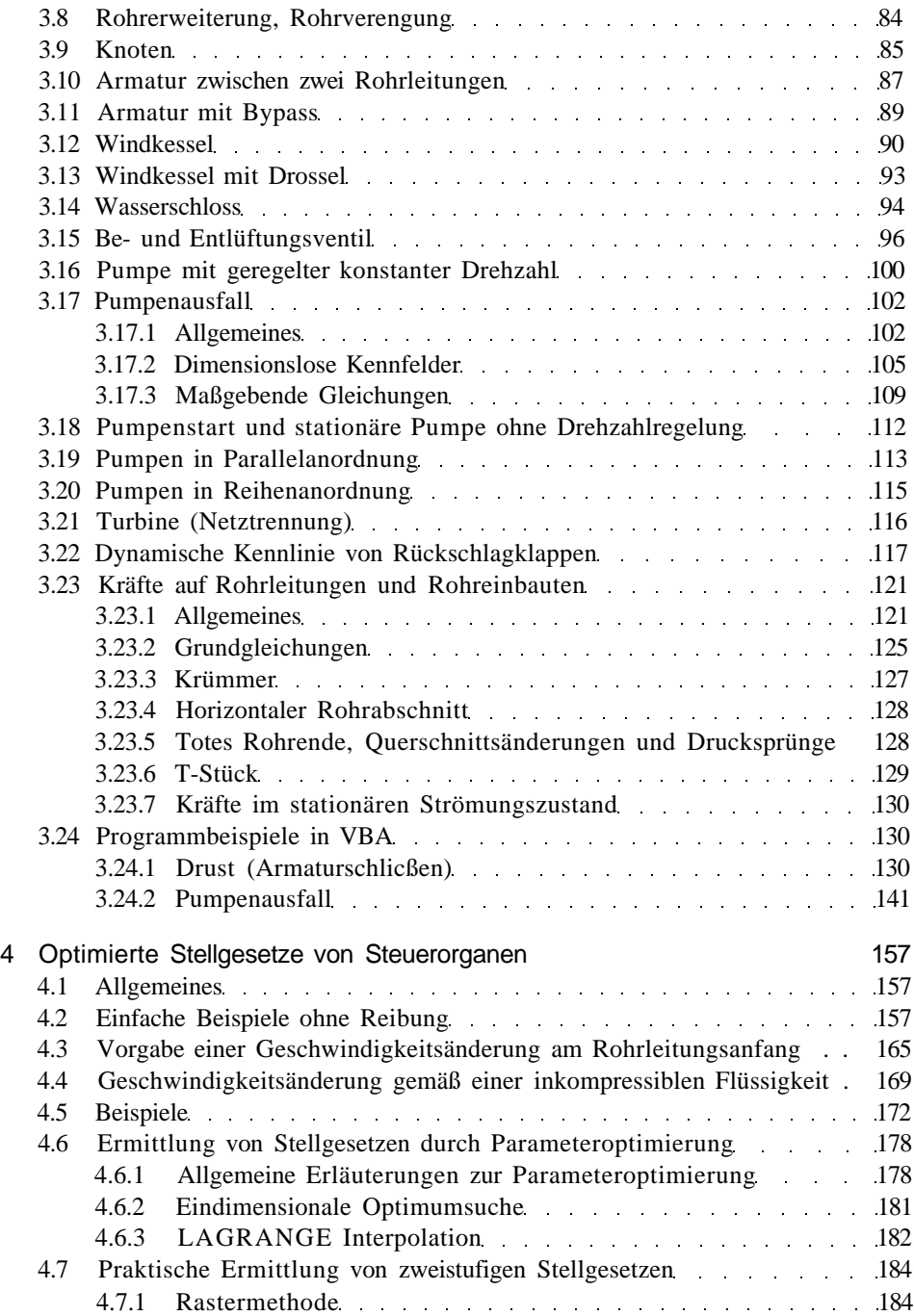

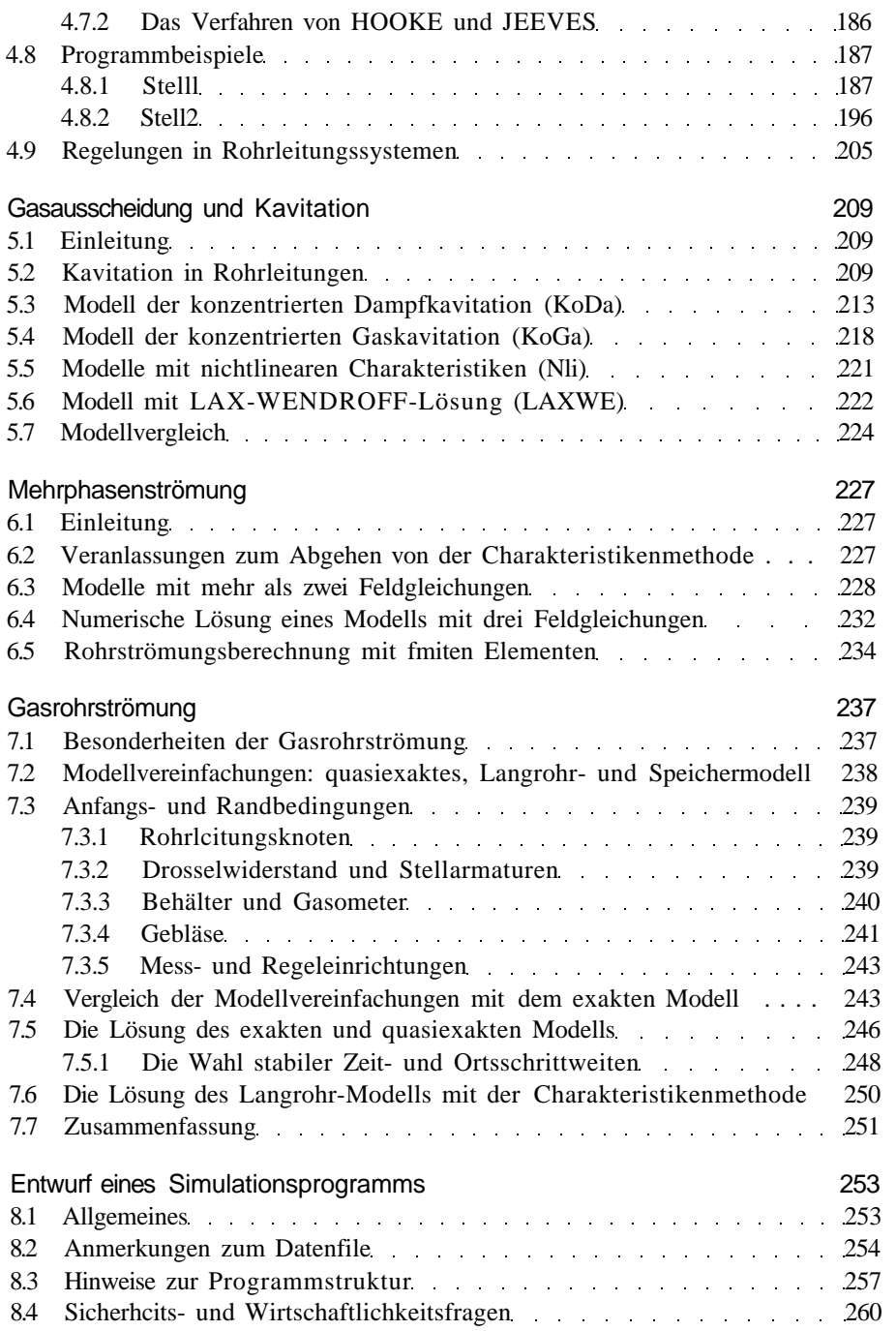

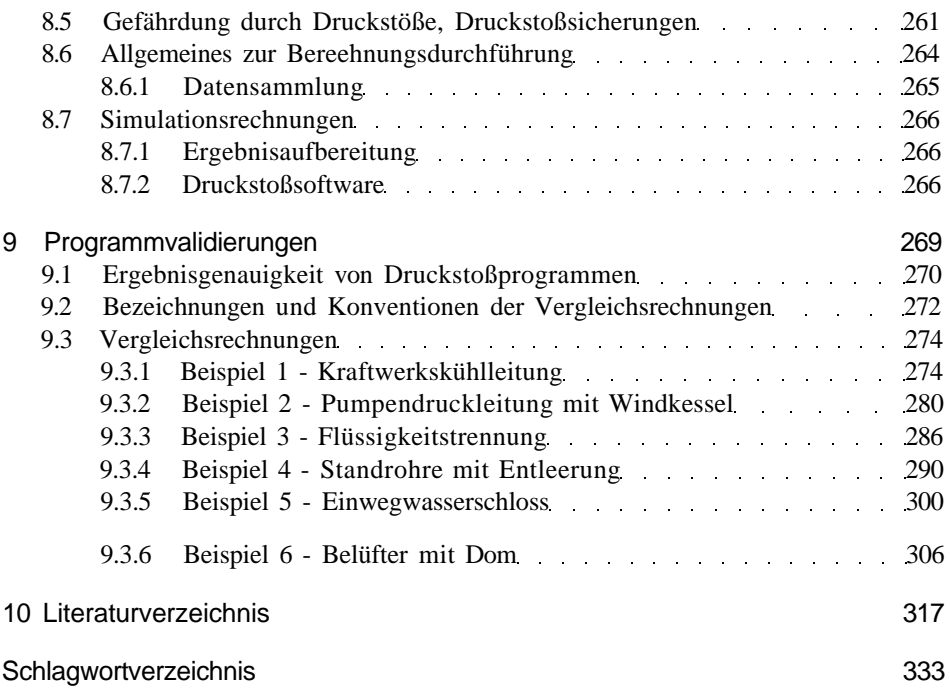